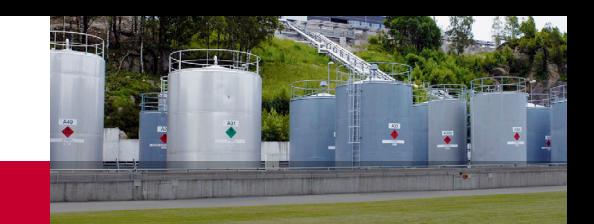

# **WebRUSL 3.1**

*WebRUSL 3.1 Includes an Improved Platform and New Productivity Tools*

# **WebRUSL CAN HELP YOU:**

Eliminate planned expenditures that only replace existing surplus stock.

- Reduce the occurrence of emergency expedites for understocked items
- **Improve availability**

## *Easy-to-Use:*

*Our web-based analytical tool provides accurate reorder levels in minutes.*

#### *Low Cost:*

*Your return on investment for our fixed fee is typically a few months.*

### *Simple:*

*No software to install or modifications to make to your existing systems. A new easy-touse interface incorporates brand new do-it-yourself features for even faster results.*

#### *Proven:*

*WebRUSL's Best Practice technology has a thirty year success history.*

# **PREVENT NEEDLESS EXPENDITURES**

When you load an inventory file WebRUSL identifies those spares that have

- A high probability that you already have more than enough on-hand to meet availability requirements; and
- A high probability that they will come up for replenishment during the next year.

WebRUSL identifies and prioritizes those items that are likely to quickly realize significant savings.

# **FIRST TIME BUYS FOR NEW EQUIPMENT**

Not sure how many spares you should stock for your new equipment?

WebRUSL's New Spares analysis determines the optimum stock level for items with little or no usage history. Independent studies show that up to 40% of all excess inventory value originates from first time buys for new equipment. Use WebRUSL to prevent overstocks before the first spare is purchased.

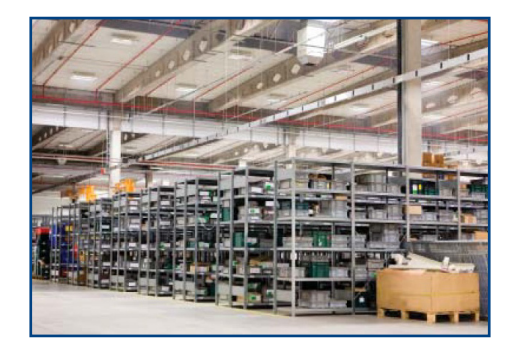

## **SENSITIVITY ANALYSIS**

Have you ever wondered how sensitive your stock-level decisions are to changes in criticality and lead time? Gain extra confidence in your decisions with WebRUSL.

Process as many items as you like with varying lead times and criticalities to see how the changes affect reorder levels. WebRUSL's sensitivity Analysis will allow you to easily test stock levels for any spare, allowing you to set reorder levels with certainty.

# **WHAT CHANGED THE INVENTORY**

Starting and ending the year with the same inventory value does not mean that nothing happened. Four events cause inventory to change:

- Quantity goes up or down
- **Price goes up or down**
- New items are added
- Old items are deleted

The change in total inventory value is a net of all these ups and downs. Based on an initial data file and file sent when you start your next year of WebRUSL, we will tell you What Changed the Inventory.

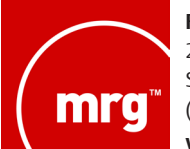

**Reliability Consulting** 27 Glen Rd Sandy Hook, CT 06482 (203) 264-0500 **www.EmersonProcess.com/ReliabilityConsulting**

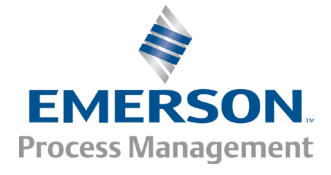